#### **EMERGENCY MEDICAL SERVICES AUTHORITY**

11120 INTERNATIONAL DR., SUITE 200 RANCHO CORDOVA, CA 95670 (916) 322-4336 FAX (916) 324-2875

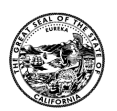

- **DATE:** March 4, 2024
- **TO:** California Emergency Medical Directors California Emergency Administrators California Hospital Associations STEMI & Stroke Specialty Care Facilities
- **FROM:** Emergency Medical Services Authority
- **SUBJECT:** STEMI & Stroke Data Workshops

Pursuant to California Code of Regulations (CCR) § 100270.126 and § 100270.228, STEMI and Stroke receiving facilities are required to report hospital patient data to LEMSAs and to EMSA.

To facilitate this requirement, the California Emergency Medical Services Authority is hosting workshops on Data submission for STEMI & Stroke. The focus is to provide basic information on how to submit the STEMI and Stroke data with a Q&A session at the end. The target audiences are the STEMI & Stroke facilities, Local EMS Agencies and any interested parties involved in the STEMI and Stroke Critical Care Systems. These workshops are virtual and will be in two individuals one-hour sessions on two separate days for STEMI and Stroke; they will repeat in the following week to be more convenient for attendance (Please see the schedule below).

For LEMSAs where hospitals report data directly to CEMSIS, hospital partners are invited to attend these sessions as well. Please share with any interested parties. Workshops are scheduled as follows:

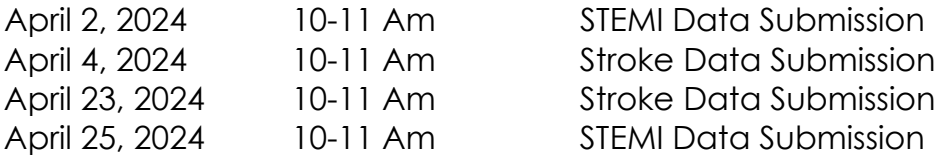

Please see the attached for the Virtual meeting ID and information. If you have any questions please contact Farid Nasr, MD at farid.nasr@emsa.ca.gov.

#### **April 2nd Virtual Meeting**

Microsoft Teams meeting

**Join on your computer, mobile app or room device [Click here to join the meeting](https://teams.microsoft.com/l/meetup-join/19%3ameeting_MDZjZmY5M2UtYzNiYy00ZDgzLTk1OWUtZDczMzc3ZWNhMWQy%40thread.v2/0?context=%7b%22Tid%22%3a%22aef4027b-4f04-476f-9333-d82f930659f9%22%2c%22Oid%22%3a%228ef2e3c0-d4c3-4aa2-bddf-543770b14e0d%22%7d)** Meeting ID: 240 621 955 211 Passcode: PMhfs5 [Download Teams](https://www.microsoft.com/en-us/microsoft-teams/download-app) | [Join on the web](https://www.microsoft.com/microsoft-teams/join-a-meeting) **Or call in (audio only)** [+1 916-720-2015,,971850473#](tel:+19167202015,,971850473#%20) United States, Sacramento Phone Conference ID: 971 850 473# [Find a local number](https://dialin.teams.microsoft.com/74501880-3eff-4bc7-a83e-ffbb2e2dd736?id=971850473) | [Reset PIN](https://dialin.teams.microsoft.com/usp/pstnconferencing)  [Learn More](https://aka.ms/JoinTeamsMeeting) | Meeting options

# **April 4th Virtual Meeting**

Microsoft Teams meeting

**Join on your computer, mobile app or room device [Click here to join the meeting](https://teams.microsoft.com/l/meetup-join/19%3ameeting_NjM0ZTQ0ZmUtMGU0ZC00OTY5LWI1ZGUtNDZhYjQzNjFmMzc0%40thread.v2/0?context=%7b%22Tid%22%3a%22aef4027b-4f04-476f-9333-d82f930659f9%22%2c%22Oid%22%3a%228ef2e3c0-d4c3-4aa2-bddf-543770b14e0d%22%7d)** Meeting ID: 252 496 080 328 Passcode: LgajzZ [Download Teams](https://www.microsoft.com/en-us/microsoft-teams/download-app) | [Join on the web](https://www.microsoft.com/microsoft-teams/join-a-meeting) **Or call in (audio only)** [+1 916-720-2015,,693923786#](tel:+19167202015,,693923786#%20) United States, Sacramento Phone Conference ID: 693 923 786# [Find a local number](https://dialin.teams.microsoft.com/74501880-3eff-4bc7-a83e-ffbb2e2dd736?id=693923786) | [Reset PIN](https://dialin.teams.microsoft.com/usp/pstnconferencing)  [Learn More](https://aka.ms/JoinTeamsMeeting) | [Meeting options](https://teams.microsoft.com/meetingOptions/?organizerId=8ef2e3c0-d4c3-4aa2-bddf-543770b14e0d&tenantId=aef4027b-4f04-476f-9333-d82f930659f9&threadId=19_meeting_NjM0ZTQ0ZmUtMGU0ZC00OTY5LWI1ZGUtNDZhYjQzNjFmMzc0@thread.v2&messageId=0&language=en-US) 

# **April 23rd Virtual Meeting**

Microsoft Teams meeting **Join on your computer, mobile app or room device [Click here to join the meeting](https://teams.microsoft.com/l/meetup-join/19%3ameeting_MzI1YWM1Y2ItZGE3Yy00MWJjLWE0NTAtMGJiY2YzMWM2ZDE4%40thread.v2/0?context=%7b%22Tid%22%3a%22aef4027b-4f04-476f-9333-d82f930659f9%22%2c%22Oid%22%3a%228ef2e3c0-d4c3-4aa2-bddf-543770b14e0d%22%7d)** Meeting ID: 271 014 353 012 Passcode: 2K5LoA [Download Teams](https://www.microsoft.com/en-us/microsoft-teams/download-app) | [Join on the web](https://www.microsoft.com/microsoft-teams/join-a-meeting) **Or call in (audio only)** [+1 916-720-2015,,564683475#](tel:+19167202015,,564683475#%20) United States, Sacramento Phone Conference ID: 564 683 475# [Find a local number](https://dialin.teams.microsoft.com/74501880-3eff-4bc7-a83e-ffbb2e2dd736?id=564683475) | [Reset PIN](https://dialin.teams.microsoft.com/usp/pstnconferencing)  [Learn More](https://aka.ms/JoinTeamsMeeting) | Meeting options

### **April 25th Virtual Meeting**

Microsoft Teams meeting

**Join on your computer, mobile app or room device [Click here to join the meeting](https://teams.microsoft.com/l/meetup-join/19%3ameeting_NzZmMDEyM2MtNTExMi00NmQwLWEyMmUtOWIxN2RlYTIwM2Y4%40thread.v2/0?context=%7b%22Tid%22%3a%22aef4027b-4f04-476f-9333-d82f930659f9%22%2c%22Oid%22%3a%228ef2e3c0-d4c3-4aa2-bddf-543770b14e0d%22%7d)** Meeting ID: 271 593 429 106 Passcode: t6aL4q [Download Teams](https://www.microsoft.com/en-us/microsoft-teams/download-app) | [Join on the web](https://www.microsoft.com/microsoft-teams/join-a-meeting) **Or call in (audio only)** [+1 916-720-2015,,870219644#](tel:+19167202015,,870219644#%20) United States, Sacramento Phone Conference ID: 870 219 644# [Find a local number](https://dialin.teams.microsoft.com/74501880-3eff-4bc7-a83e-ffbb2e2dd736?id=870219644) | [Reset PIN](https://dialin.teams.microsoft.com/usp/pstnconferencing)  [Learn More](https://aka.ms/JoinTeamsMeeting) | Meeting options